## PROGRAMMING EDITOR

## PILOTER UN MOTEUR

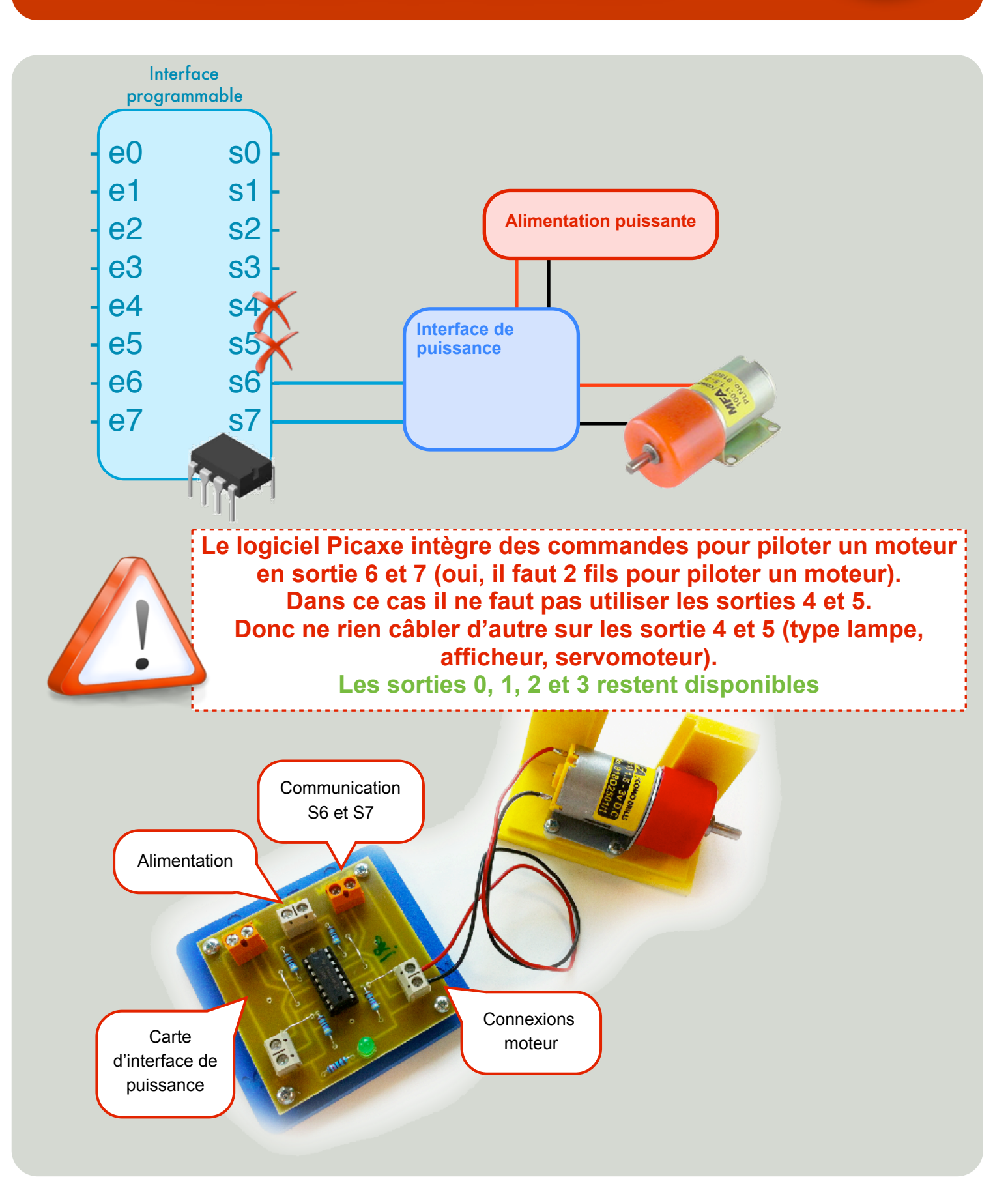

## VÉRIFICATION DES PARAMÈTRE DU LOGICIEL

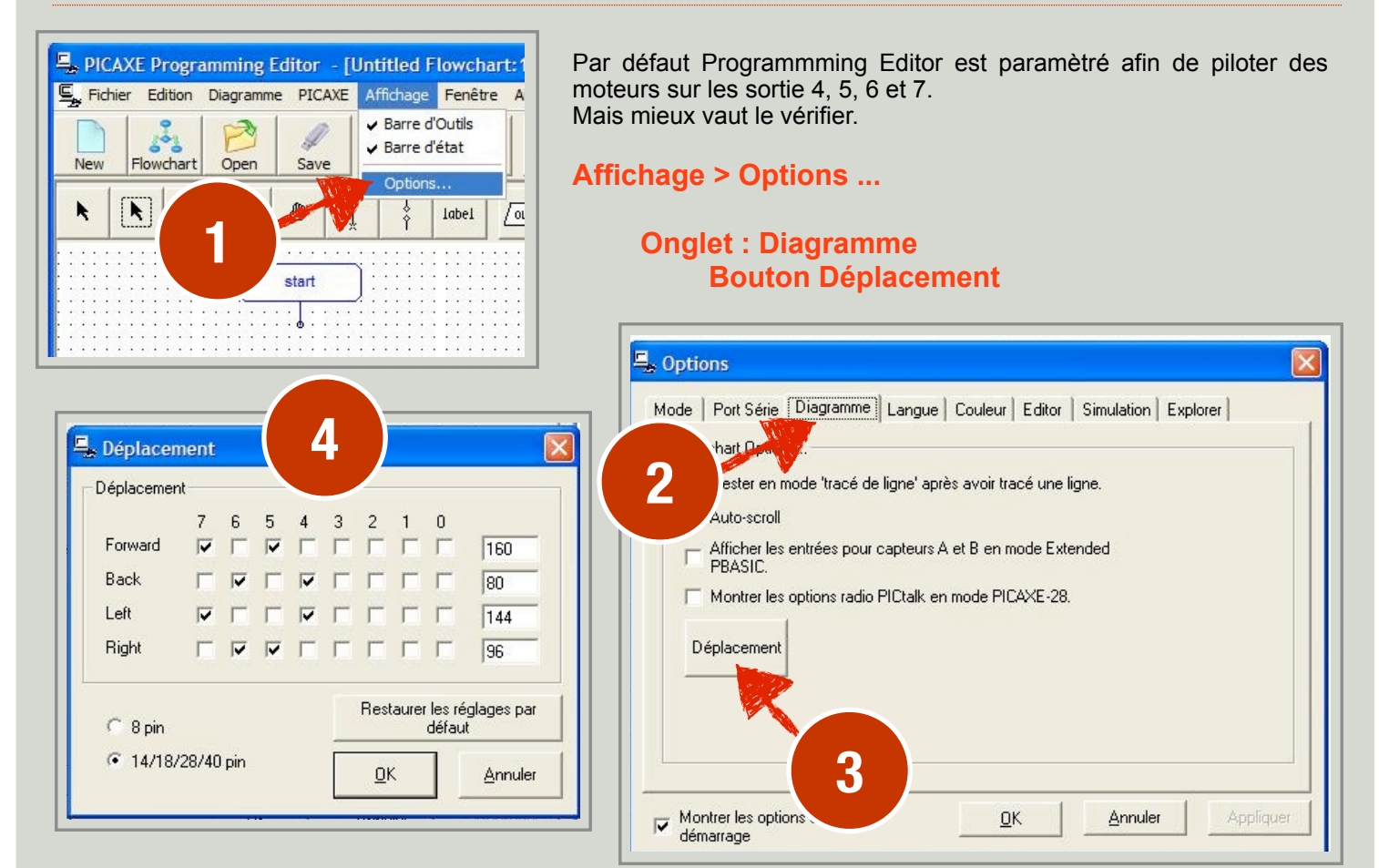

## TOURNER À DROITE / GAUCHE ET ARRÊTER LE MOTEUR

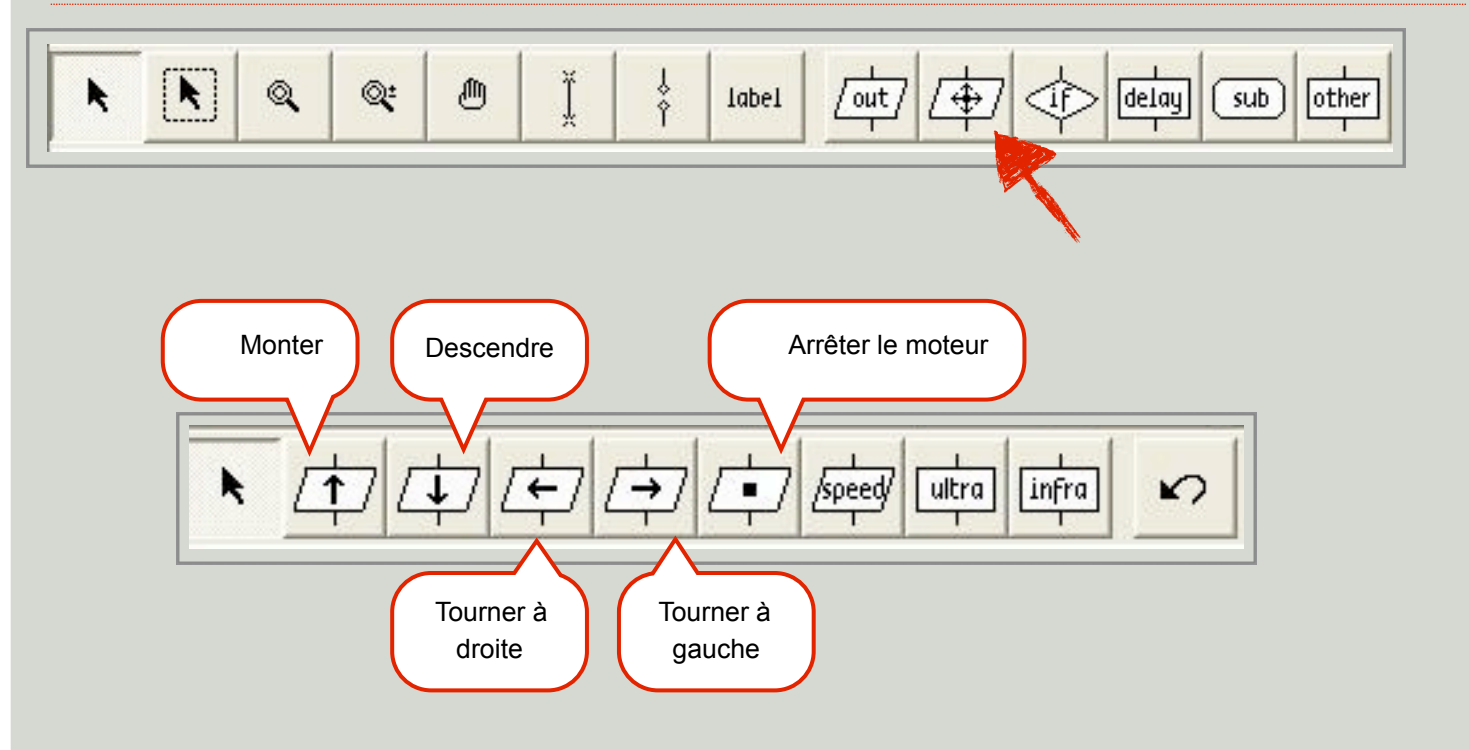